Partie destiné çà tous les membres du labo:

Se connecter pour la première fois

Publier sur le site

Insérer une image

Inclure un lien vidéo

Écrire des mathématiques dans les articles

Partie réservé aux administrateurs du site

Gérer le multilinguisme

[https://www.youtube.com/watch?v=mijexCZI1C0](https://asard.lisn.upsaclay.fr/doku.php?id=joomla_helix_2_multilingual_site_copy_template_trick)

From: <https://asard.lisn.upsaclay.fr/> - **Wiki ASARD**

Permanent link: **[https://asard.lisn.upsaclay.fr/doku.php?id=site\\_web&rev=1441704283](https://asard.lisn.upsaclay.fr/doku.php?id=site_web&rev=1441704283)**

Last update: **2015/09/08 11:24**

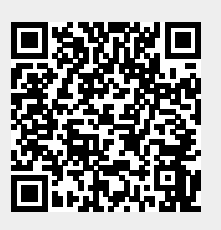